#### Управление образования администрации Губкинского городского округа

Муниципальное автономное образовательное учреждение «Средняя общеобразовательная школа №2 с углубленным изучением отдельных предметов» города Губкина Белгородской области

> **УТВЕРЖДАЮ** Директор МАОУ «СОШ № 2 с УИОП» г. Губкина В.Е.Евсюкова Приказ № 514 от «30» августа 2019 г.

Дополнительная общеобразовательная (общеразвивающая) программа «Инфознайка» Возраст детей 11-12 лет Срок реализации программы: 1 год

> Педагог дополнительного образования Боброва А.В.

г.Губкин 2019г.

# Дополнительная общеобразовательная (общеразвивающая) программа «Инфознайка»

Направленность: техническая.

# **Автор программы:** Боброва Анна Владмировна

Дополнительная общеобразовательная (общеразвивающая) программа рассмотрена на заседании педагогического совета от  $\ll$  30  $\gg$  08 2019г.

Председатель \_\_\_\_\_\_\_\_\_\_\_\_\_\_\_\_\_\_\_ В.Е.Евсюкова

## **1. Пояснительная записка**

Программа творческого объединения «Инфознайка» **направлена** на формирование общеинтеллектуального развития школьника.

**Отличительной особенностью программы** дополнительного образования «Инфознайка» является формирование у учащихся умения владеть компьютером, использовать его для оформления результатов своей деятельности и решения практических задач.

### **Актуальность программы.**

В принятой Министерством образования РФ «Концепции о модификации образования» отмечено, что современные тенденции требуют более раннего внедрения изучения компьютеров и компьютерных технологий в учебный процесс.

Темпы развития современного общества привели к компьютеризации практически всех сфер деятельности человека. Умение пользоваться компьютером стало одним из обязательных требований при приеме на работу. А потребность в высококвалифицированных программистах, как непосредственных создателях новой жизненной среды, неуклонно растет. Очевидно, что в связи с активным развитием науки и техники существующая ситуация, связанная с нехваткой таких специалистов уже в настоящее время, будет лишь усугубляться. В связи с этими факторами профессия программиста становится всѐ более престижной и высокооплачиваемой. Таким образом, выбор учащимся в качестве будущей сферы деятельности профессии программиста не только открывает возможность заниматься любимым интересным делом, но и гарантирует стабильный высокий доход уже практически с момента окончания ВУЗа.

Предлагаемый курс рассчитан на 72 часа (2 часа в неделю).

Программа дополнительного образования школьников «Инфознайка» имеет выраженную практическую направленность и способствует приобщению школьников к алгоритмической культуре, а также дает им возможность познать азы профессии программиста. Кроме того, выполняемые на занятиях задания способствуют развитию творчества учащихся, и формированию у них аналитического мышления, в том числе умения анализировать, систематизировать, визуализировать информацию, работать с большими массивами данных, что является одним из приоритетных требований многих современных работодателей.

## **Цели программы:**

- формирование у учащихся умения владеть компьютером, использовать его для оформления результатов своей деятельности и решения практических задач;
- подготовка учащихся к активной полноценной жизни и работе в условиях технологически развитого общества;
- раскрытие основных возможностей, приемов и методов обработки информации разной структуры с помощью офисных программ.

## **Задачи программы:**

*Обучающие:*

- способствовать освоению учащимися всевозможных методов решения задач с помощью ПК;
- научить применять структурный подход для решения практических задач

с использованием компьютера,

- сформировать у учащихся навыки практической исследовательской деятельности *Развивающие:*
- развивать познавательные способности учащихся;
- развивать стремление к самообразованию, обеспечить в дальнейшем социальную адаптацию в информационном обществе и успешную профессиональную и личную самореализацию;
- раскрыть креативные способности;
- способствовать развитию алгоритмического, творческого, логического и критического мышления.

*Воспитательные:*

- формировать информационную культуру учащихся;
- способствовать формированию активной жизненной позиции;
- воспитывать толерантное отношение в группе;
- добиться максимальной самостоятельности детского творчества;
- воспитывать собранность, аккуратность при подготовке к занятию;
- воспитывать умение планировать свою работу;
- сформировать интерес к профессиям, связанным с программированием
- воспитание у учащихся чувства ответственности, анализа ситуации и поиска мер по еѐ разрешению.
- оценивать задачу и заниматься поиском вариантов еѐ решения, что позволяет ему и в других жизненных ситуациях сделать то же самое.

Для достижения поставленных задач занятия кружка проводятся в формате «от простого к сложному». При разработке программы учитывался возраст учащихся, используется сочетание теоретического материала с практическими занятиями на компьютере.

**Возраст детей, участвующих в реализации программы дополнительного образования** «Инфознайка». Программа рассчитана на учащихся 5 класса, возраст 11-12 лет.

**Сроки реализации программы** «Инфознайка». Занятия проводятся по 2 часа1 раз в неделю. Срок освоения программы – 1 год. Объем курса – 72 часа.

## **Формы и режим занятий**

Применяется традиционная **форма организации занятий**: беседа для актуализации имеющихся знаний и для повторения; объяснительноиллюстративная форма, каждое занятие включает практическую работу учеников за компьютером. Может быть привлечено дополнительное время: домашние практические и творческие работы, которые стали возможны благодаря наличию домашних компьютеров и доступа в компьютерный класс во внеурочное время. **Преобладающие формы текущего контроля знаний, умений, навыков:** фронтальный опрос, практические работы.

## **2. ТРЕБОВАНИЯ К УНИВЕРСАЛЬНЫМ УЧЕБНЫМ ДЕЙСТВИЯМ**

### **Личностные**

 внутренняя позиции школьника на основе положительного отношения к школе;

- принятие образа «хорошего ученика»;
- положительная мотивация и познавательный интерес к изучению программы «Инфознайка»;
	- способность к самооценке;

начальные навыки сотрудничества в разных ситуациях;

### **Познавательные**

 начало формирования навыка поиска необходимой информации для выполнения учебных заданий;

- сбор информации;
- обработка информации (с помощью ИКТ);
- анализ информации;

 передача информации (устным, письменным, цифровым способами);

- самостоятельно выделять и формулировать познавательную цель;
- использовать общие приѐмы решения задач;
- контролировать и оценивать процесс и результат деятельности;

 моделировать, т.е. выделять и обобщенно фиксировать группы существенных признаков объектов с целью решения конкретных задач.

 подведение под понятие на основе распознавания объектов, выделения существенных признаков;

- синтез;
- сравнение;
- классификация по заданным критериям;
- установление аналогий:
- построение рассуждения.

## **Регулятивные**

 начальные навыки умения формулировать и удерживать учебную задачу;

- преобразовывать практическую задачу в познавательную;
- ставить новые учебные задачи в сотрудничестве с учителем;

 выбирать действия в соответствии с поставленной задачей и условиями еѐ реализации;

- умение выполнять учебные действия в устной форме;
- использовать речь для регуляции своего действия;

 сличать способ действия и его результат с заданным эталоном с целью обнаружения отклонений и отличий от эталона;

 адекватно воспринимать предложения учителей, товарищей, родителей и других людей по исправлению допущенных ошибок;

 выделять и формулировать то, что уже усвоено и что еще нужно усвоить, определять качество и уровня усвоения;

### **Коммуникативные**

### **В процессе обучения дети учатся:**

 работать в группе, учитывать мнения партнеров, отличные от собственных;

- ставить вопросы;
- обращаться за помощью;
- формулировать свои затруднения;
- предлагать помощь и сотрудничество;

 договариваться о распределении функций и ролей в совместной деятельности;

- слушать собеседника;
- договариваться и приходить к общему решению;
- формулировать собственное мнение и позицию;
- осуществлять взаимный контроль;

 адекватно оценивать собственное поведение и поведение окружающих.

## Предметные

## Образовательные результаты:

## В сфере познавательной деятельности:

- 1. Освоение основных понятий и метолов информатики:
- информационных 2. выделение основных процессов реальных  $\mathbf{B}$ ситуациях, нахождение сходства различия протекания  $\boldsymbol{\mathrm{M}}$ информационных процессов в различных системах;
- 3. Выбор языка представления информации в соответствии с поставленной целью, определение внешней и внутренней формы представления информации. отвечающей ланной задаче диалоговой или (таблицы, автоматическойобработки информации схемы, графы, лиаграммы):

## В сфере коммуникативной деятельности:

- 1. Получение представления о возможностях получения и передачи информации с помощью электронных средств связи, о важнейших характеристиках каналов связи;
- 2. Овладение навыками использования основных средств телекоммуникаций, формирования запроса на поиск информации в Интернете с помощью программ навигации (браузеров) и поисковых программ:

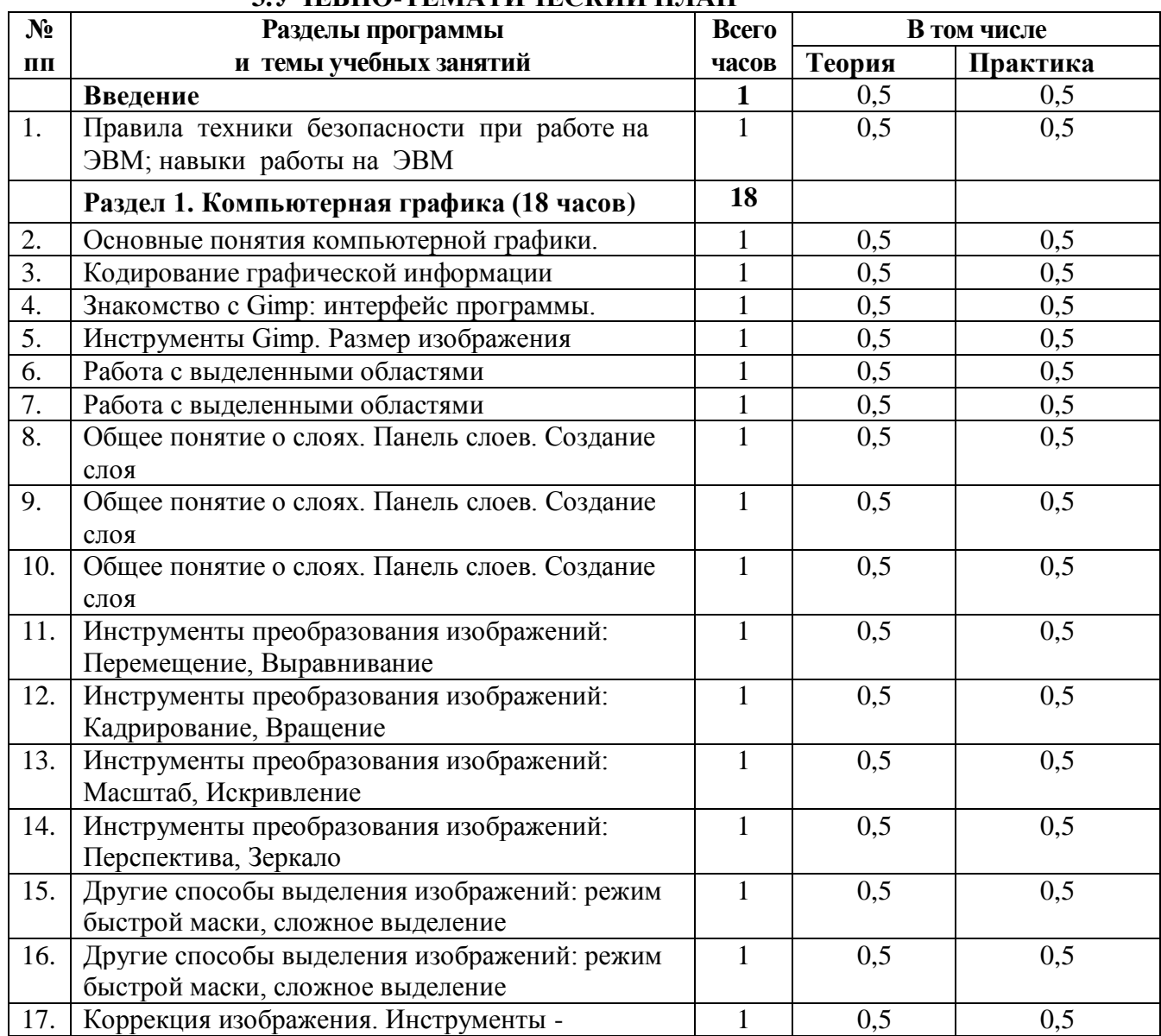

## З УЧЕБНО-ТЕМАТИЧЕСКИЙ ПЛАН

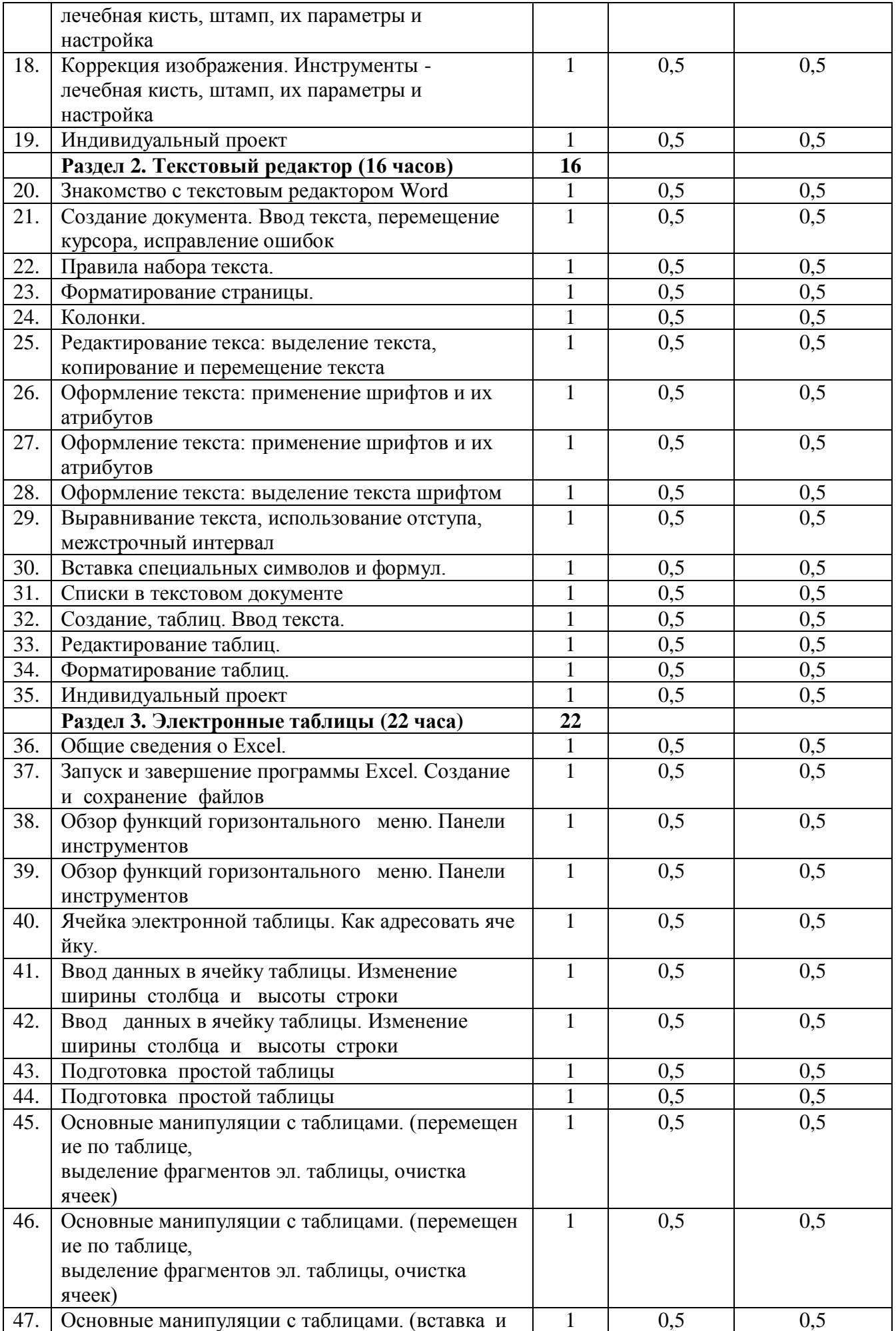

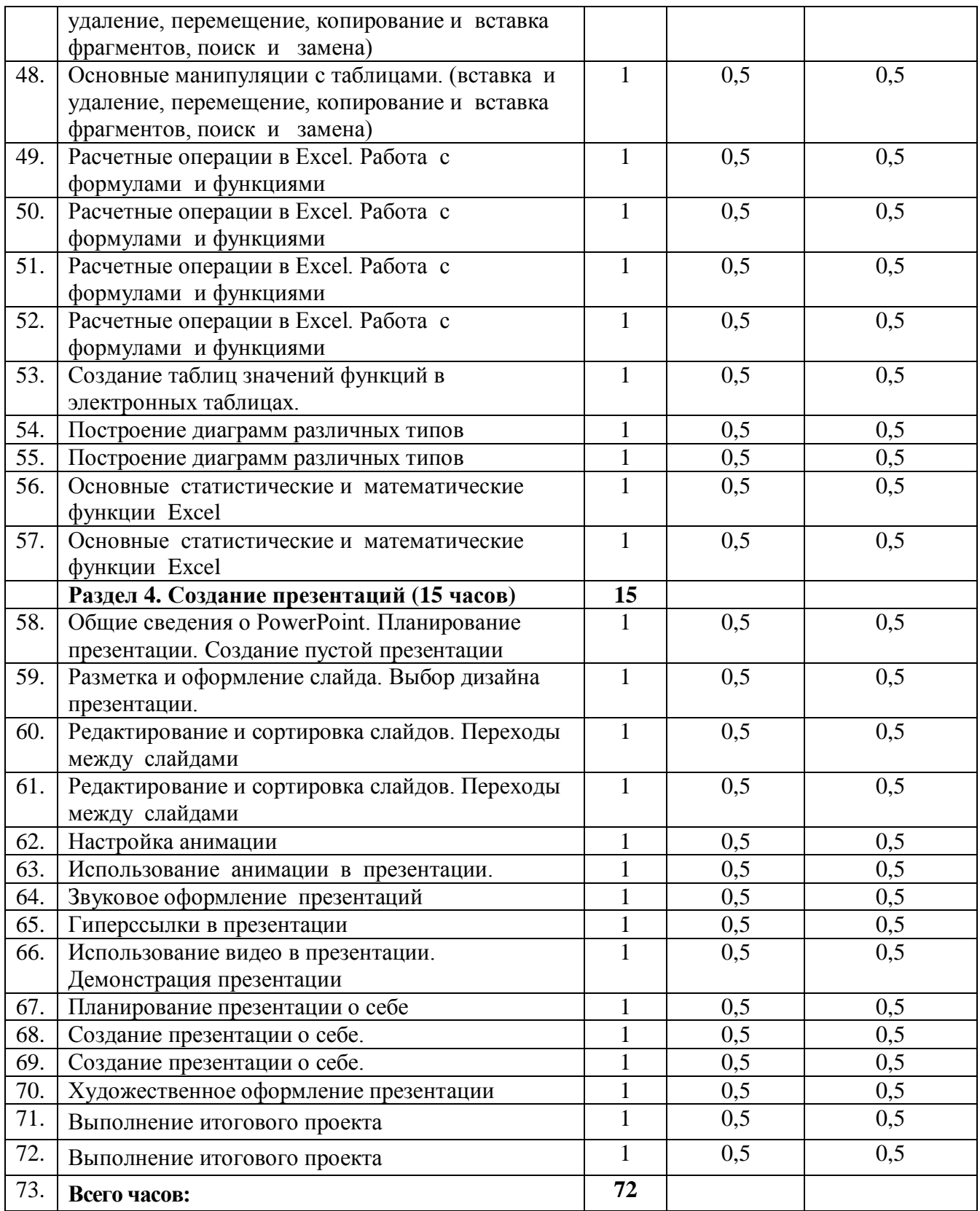

### **4. СОДЕРЖАНИЕ ПРОГРАММЫ ДОПОЛНИТЕЛЬНОГО ОБРАЗОВАНИЯ**

### **Раздел 1. Компьютерная графика (18 часов)**

### *Теория и практика*

Понятие компьютерной графики. Интерфейс программы. Техника рисования. Создание многослойного изображения. Применение фильтров для имитации различных техник рисования. Создание простой и сложной анимации объектов.

## **Раздел 2. Текстовый редактор (16 часов)**

## *Теория и практика*

Создание документа. Ввод текста, перемещение курсора, исправление ошибок Редактирование текса: выделение текста, копирование и перемещение текста Оформление текста: применение шрифтов и их атрибутов, выделение текста шрифтом Выравнивание текста, использование отступа, межстрочный интервал Вставка специальных символов и формул.

#### **Раздел 3. Электронные таблицы (22 часа)**

### *Теория и практика*

Интерфейс и сравнение возможностей электронных таблиц Microsoft Excel. Построение диаграмм и графиков. Подбор параметра. Надстройка Поиск решения. Логические функции.

### **Раздел 4. Создание презентаций (15 часов)**

### *Теория и практика*

Настройки окна Power Point. Элементы оформления текста. Фон и дизайн слайда. Создание графических объектов, группировка и разгруппировка графических объектов. Поворот и наклон объектов, их копирование. Настройка спецэффектов, анимации. Создание гиперссылок, использование звука, видео в презентации, создание презентации с помощью мастера, создание презентации с помощью шаблона.

### **5. СРЕДСТВА КОНТРОЛЯ**

**Преобладающие формы текущего контроля знаний, умений, навыков:** фронтальный опрос, практические работы.

## **6. ПЕРЕЧЕНЬ СРЕДСТВ ИКТ, НЕОБХОДИМЫХ ДЛЯ РЕАЛИЗАЦИИ ПРОГРАММЫ**

### *Оборудование.*

- 1. Компьютер
- 2. ЛВС локальная вычислительная сеть.
- 3. Интерактивная доска
- 4. Мультимедиа проектор
- 5. Модем ASDL.
- 6. Принтеры: лазерный МФУ

#### *Программные средства обучения.*

- 1. Операционная система Windows.
- 2. Файловый менеджер (в составе операционной системы).
- 3. Интегрированное офисное приложение MS Office
- 4. Графический редактор Gimp

## **Литература:**

Учебно-методический комплект:

- 1. Федеральный государственный образовательный стандарт основного общего образования
- 2. Босова Л.Л., Босова А.Ю. Информатика и ИКТ, учебная программа и поурочное планирование 8-9 классы.\_ М.: Бином. Лаборатория знаний, 2012
- 3. Босова Л.Л., Босова А.Ю. Информатика и ИКТ, учебник для 8 класса. М.: Бином. Лаборатория знаний, 2011
- 4. Материалы сайта «Фестиваль открытых уроков» www.festival.- 1september.ru
- 5. Материалы сайта www.pedsovet.org
- 6. Сайт методической поддержки (авторская мастерская): http://metodist.lbz.ru/authors/informatika/3/umk8-9.php

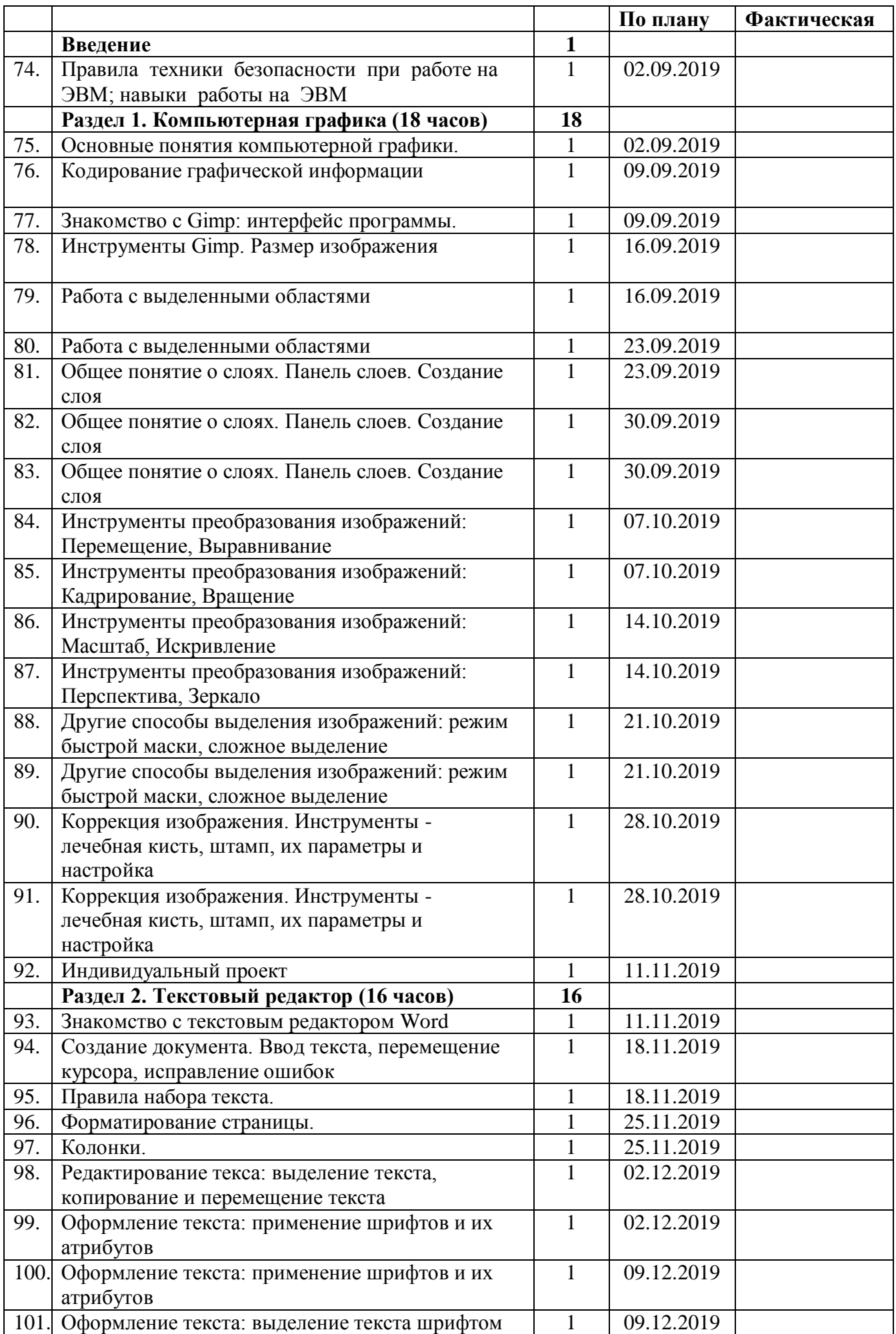

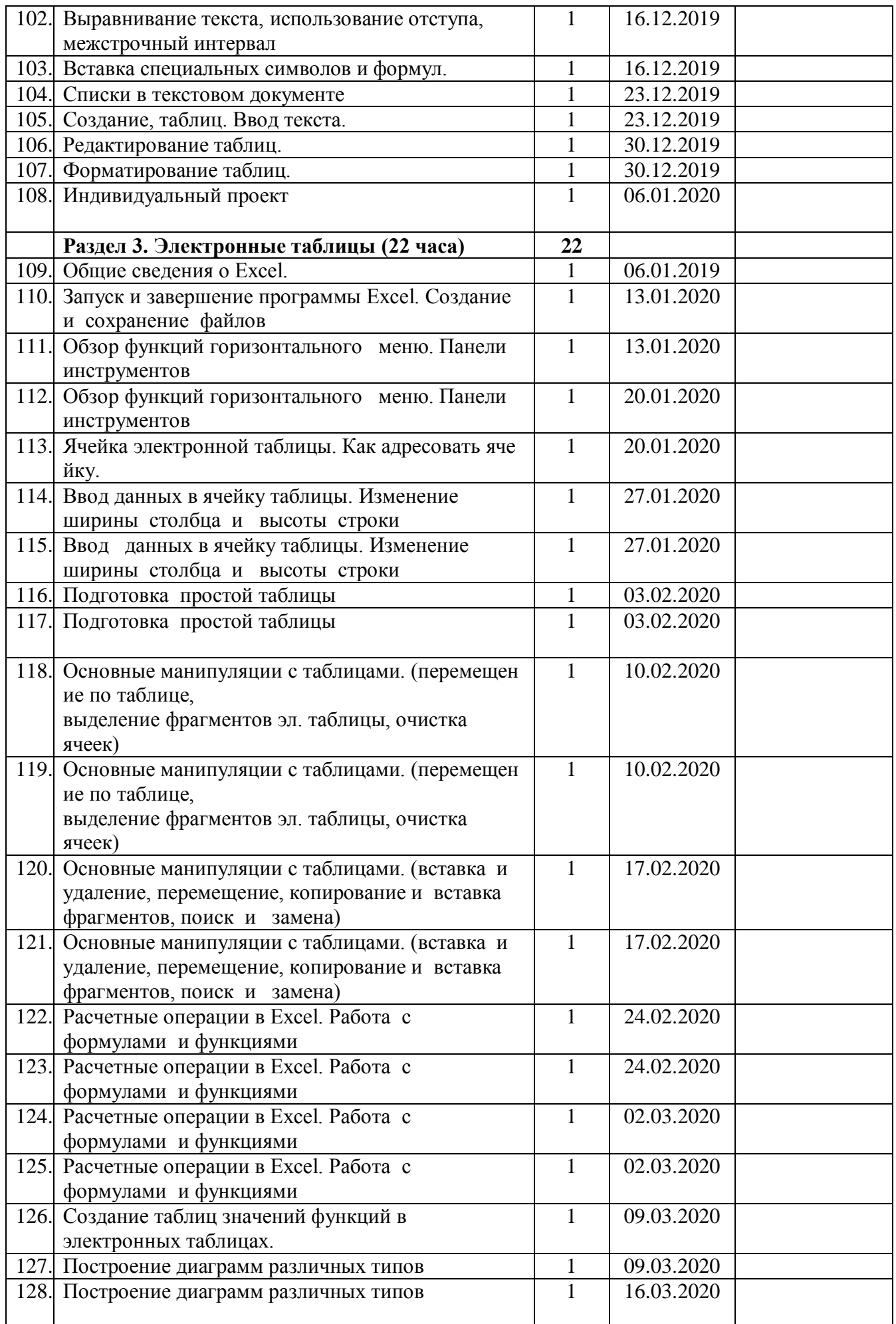

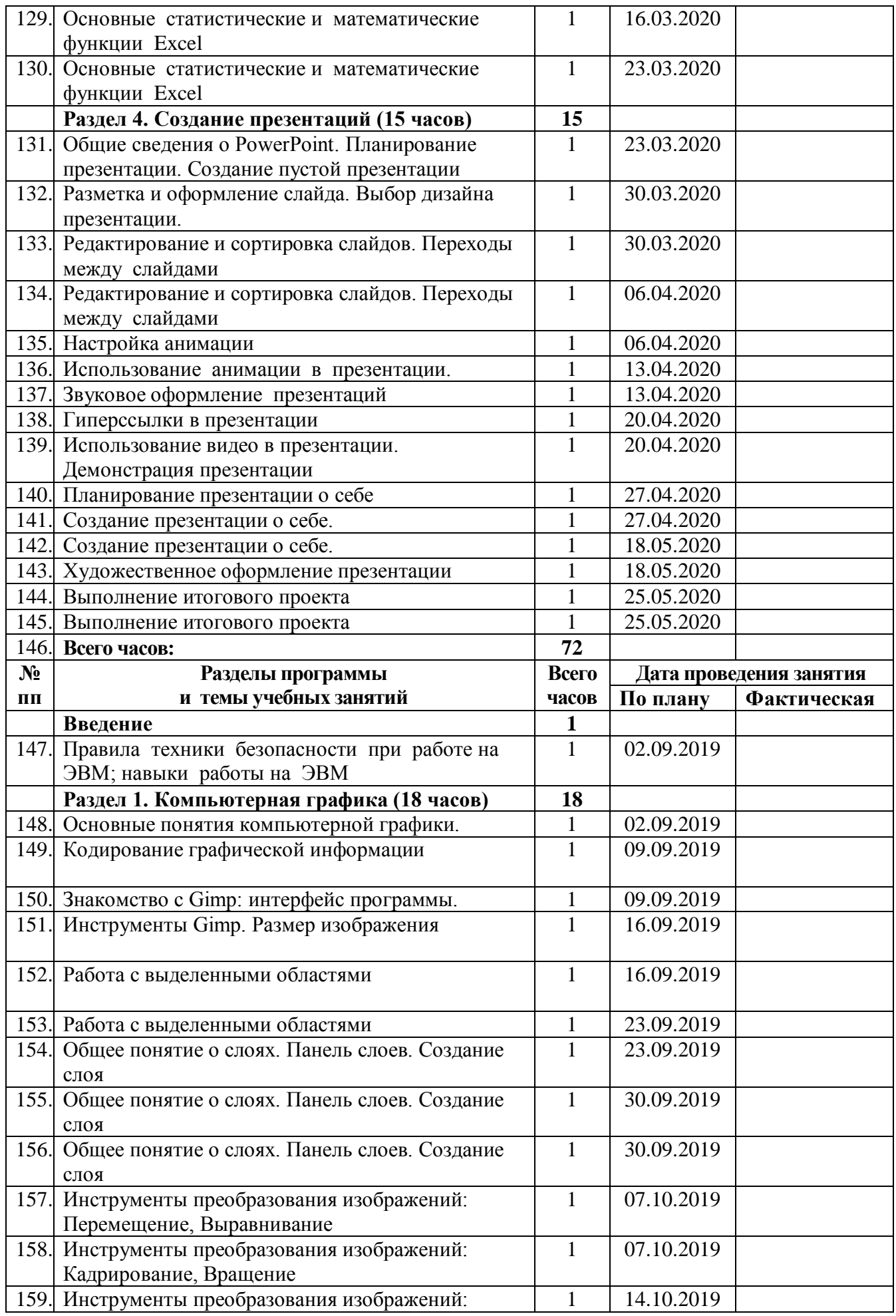

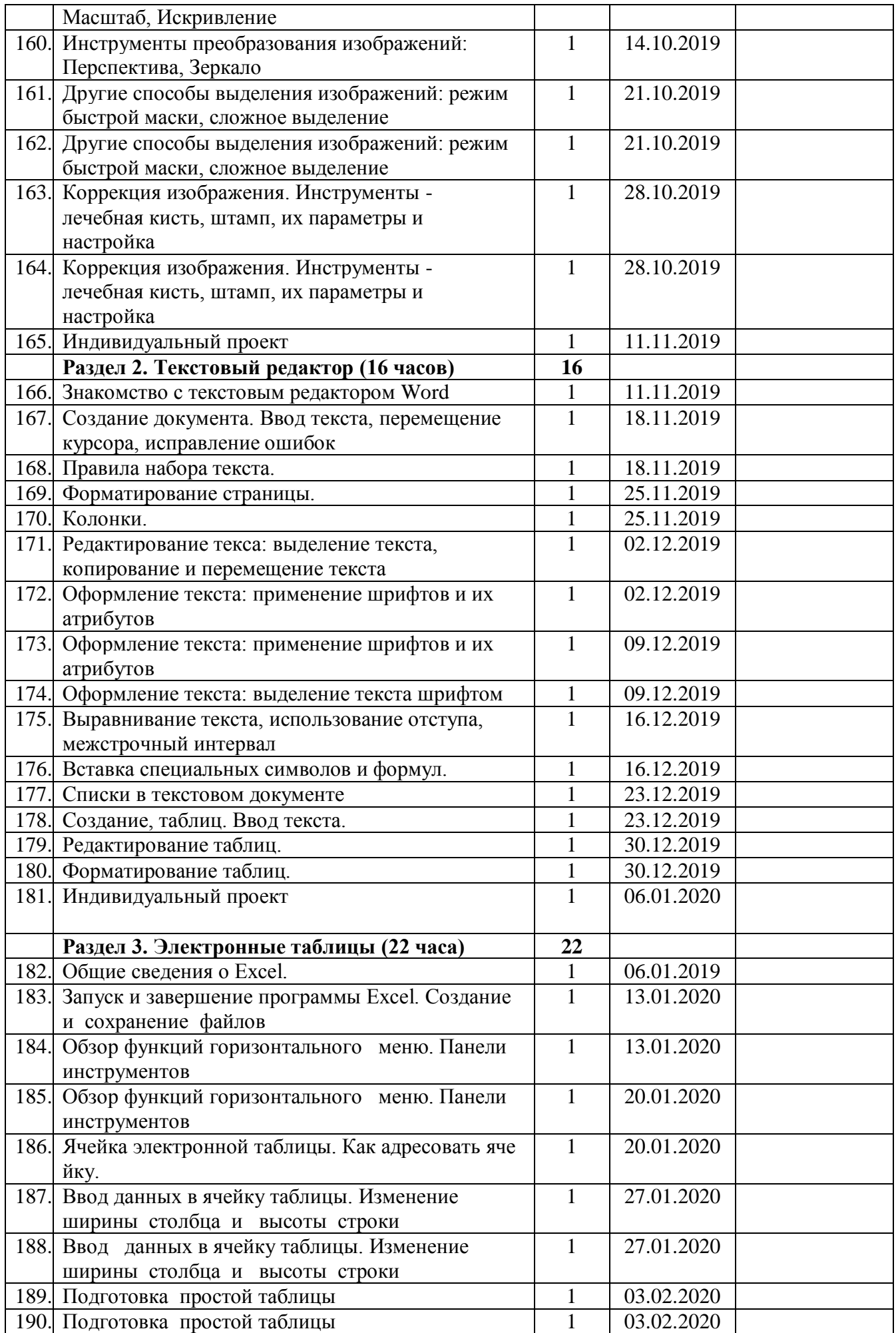

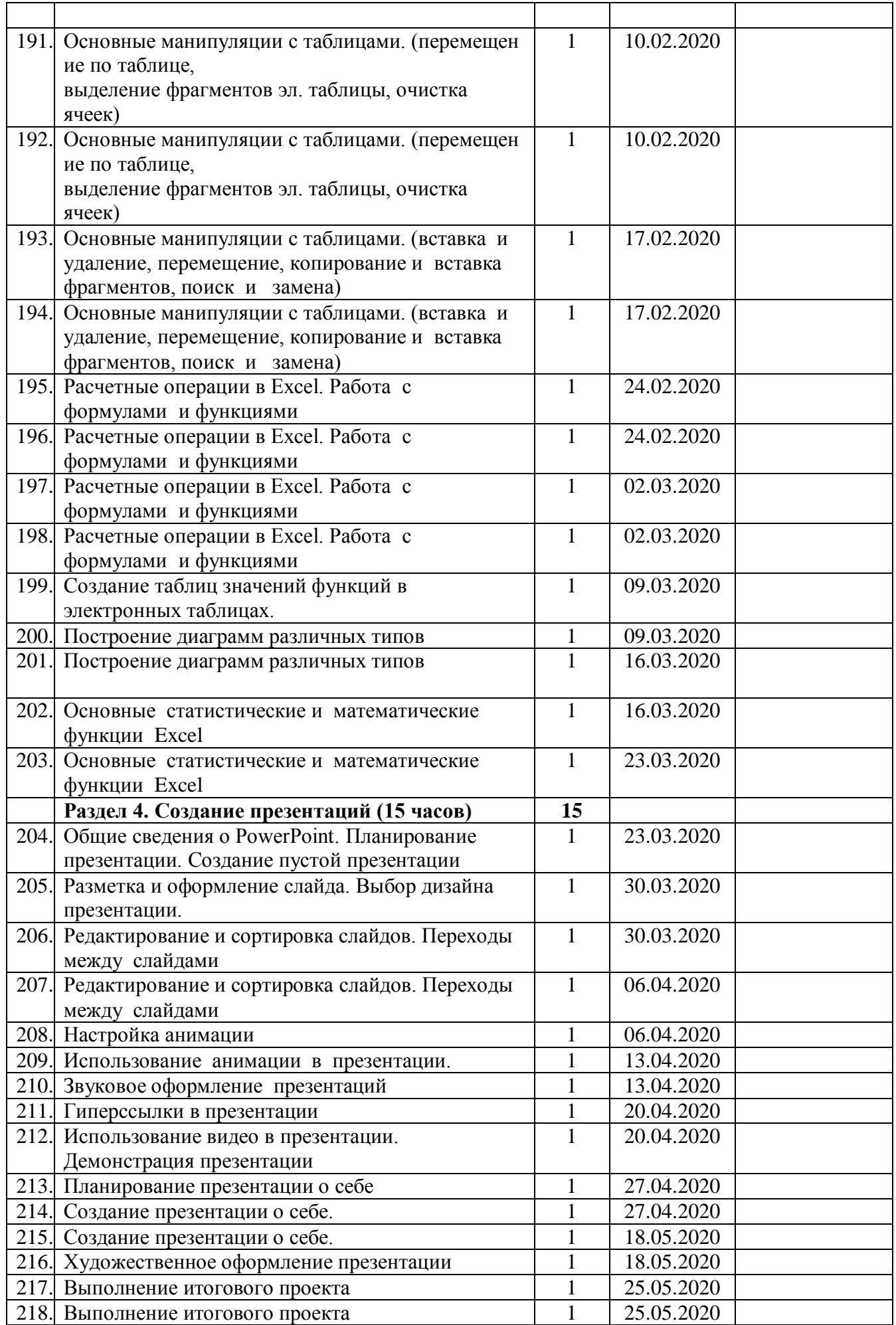

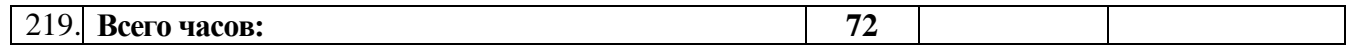